**MOOVI** Horario y mapa de la línea 23 de colectivo

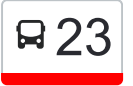

23 Cabana 3446 Esq. Sampacho (Entre Moron Y [Ver En Modo Sitio Web](https://moovitapp.com/index/es-419/transporte_p%C3%BAblico-line-Cabana_3446_Esq_Sampacho_Entre_Moron_Y_Sampacho_%E2%80%8E%E2%86%92Lino_Spilimbergo_4590-C%C3%B3rdoba-1623-774869-28201333-0?utm_source=line_pdf&utm_medium=organic&utm_term=Cabana%203446%20Esq.%20Sampacho%20(Entre%20Moron%20Y%20Sampacho)%E2%80%8E%E2%86%92Lino%20Spilimbergo%2C%204590) Sampacho)→Lino Spilimbergo, 4590

La línea 23 de colectivo (Cabana 3446 Esq. Sampacho (Entre Moron Y Sampacho)→Lino Spilimbergo, 4590) tiene una ruta. Sus horas de operación los días laborables regulares son:

(1) a Cabana 3446 Esq. Sampacho (Entre Moron Y Sampacho)→Lino Spilimbergo, 4590: 0:15 - 23:40

Usa la aplicación Moovit para encontrar la parada de la línea 23 de colectivo más cercana y descubre cuándo llega la próxima línea 23 de colectivo

**Sentido: Cabana 3446 Esq. Sampacho (Entre Moron Y Sampacho)→Lino Spilimbergo, 4590**

76 paradas [VER HORARIO DE LA LÍNEA](https://moovitapp.com/c%C3%B3rdoba-1623/lines/23/28201333/6047499/es-419?ref=2&poiType=line&customerId=4908&af_sub8=%2Findex%2Fes-419%2Fline-pdf-C%25C3%25B3rdoba-1623-774869-28201333&utm_source=line_pdf&utm_medium=organic&utm_term=Cabana%203446%20Esq.%20Sampacho%20(Entre%20Moron%20Y%20Sampacho)%E2%80%8E%E2%86%92Lino%20Spilimbergo%2C%204590)

Cabana 3446 Esq. Sampacho (Entre Moron Y Sampacho)

Sampacho, 2900

Huerta Grande 3311 (Entre Tala Cañada Y Copina)

Huerta Grande 3210 (Entre Publica B Y Pampayasta)

Huerta Grande 3107 Esq. Pigue (Entre Olimpia Y Pigue)

Matanza, 3023

Quilmes, 3274

Luján 2939 Esq. Chascomús (Entre Quilmes Y Chascomús)

Av Pilar 2837 Esq. Tapalque (Entre Bragado Y Tapalque)

Baradero 3429 Esq. Castañares (Entre Lujan Y Castañares)

Baradero 3116 Esq. Matanza (Entre Matanza Y Tres Arroyos)

Baradero 2931 Esq. Morón (Entre Matanza Y Morón)

Tandil 2845 (Entre Morón Y Noroñá)

Baradero 2829 (Entre Noroñá Y Huascha)

Baradero 2621 (Entre Rumipal Y Guasapampa)

## **Horario de la línea 23 de colectivo**

Cabana 3446 Esq. Sampacho (Entre Moron Y Sampacho)→Lino Spilimbergo, 4590 Horario de ruta:

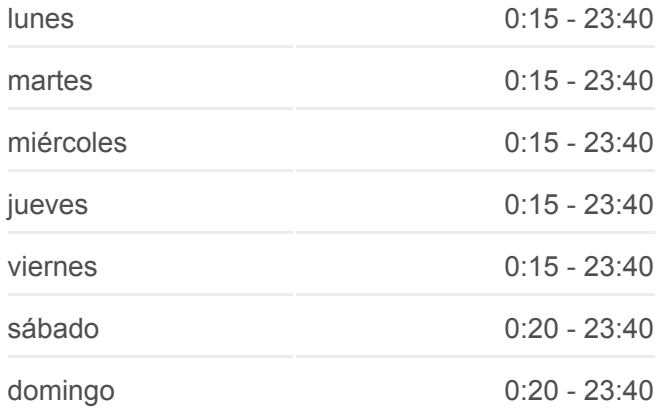

## **Información de la línea 23 de colectivo**

**Dirección:** Cabana 3446 Esq. Sampacho (Entre Moron Y Sampacho)→Lino Spilimbergo, 4590 **Paradas:** 76 **Duración del viaje:** 52 min **Resumen de la línea:**

Baradero 2321 Esq. Altutina (Entre Caminiaga Y Altutina)

Baradero 2205 Esq. Taninga (Entre Altutina Y Taninga)

Baradero 1963 (Entre Ansenusa Y O'Higgins)

Merlo 2767 (Entre Baradero Y Tandil)

Tandil 1711 (Entre Merlo Y Necochea)

Tandil 1503 (Entre Manuel Campero Y Hernando De Lerma)

Tandil 1315 Esq. Richieri (Entre Abreu De Figueroa Y Richieri)

Av. Pablo Ricchieri (Entre Malagueño Y Tandil)

Richieri 2405 (Entre Malagueño Y Luis Velez)

Richieri 2194 Esq. Secretaria Medio Ambiente (Entre Malagueño Y Concep.Arenales)

Concep.Arenales 1215 (Entre Richieri Y Genaro Perez)

Concep.Arenales 991 (Entre Paunero Y Nores Martinez)

Av. Concepción Arenales (Entre Rtda. Ingr. Unc Y W. Paunero)

Concepción Arenales (Entre Carlos Thays Y Pza. España)

Boulevard Chacabuco, 687

Bv. Chacabuco (Entre Rondeau Y Bv. A. Illia)

Boulevard San Juan, 24

Boulevard San Juan, 630

Mariano Moreno, 57

Santa Fé 372 (Entre Santa Rosa Y La Rioja)

Santa Fé 874 (Entre Mariano Benitez Y Dumesnil)

Castro Barros 578 (Entre Palestina Y Soler)

Castro Barros 870 (Entre Brandsen Y Zapiola)

Castro Barros 1224 (Entre Galán Y Tambo Nuevo)

Castro Barros 1527 (Entre 6 De Julio Y Copacabana)

Caraffa 1896 (Entre Pablo Cabrera Y Obispo Pozo Y Silva)

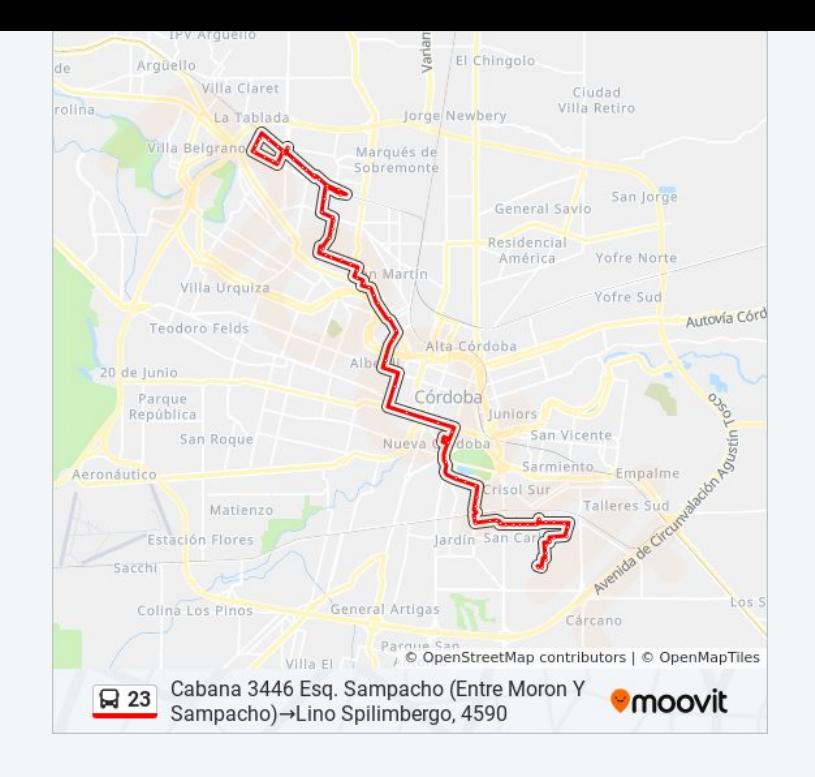

Progreso 1850 (Entre Caraffa Y Italia)

Italia 2140 (Entre De La Serna Y Tropero Sosa)

Julián Paz 2044 (Entre Ciudad De Tampa Y Gregorio Carreras)

Gregorio Carreras 2356 (Entre Juan Posse Y Antonio Argañaras)

Gregorio Carreras 2592 (Entre Zipoli Y Las Playas)

Gregorio Carreras 2780 (Entre Claudio Cuenca Y Gato Y Mancha)

Gregorio Carreras 2886 (Entre Gato Y Mancha Y Galeano)

Pedroni 2185 (Entre Ob Lascano Y Madre Rubatto)

Padre Luis Galeano, 2180

Virgen De La Merced 2540 (Entre Jose Aguilera Y Mercedes De San Martin)

Virgen De La Merced 2849 (Entre Soneira Y Malvino)

Virgen De La Merced 3028 (Entre Montenegro Y Roberto Viola)

Los Granaderos 2952 (Entre Basurco Y Herrera Y Los Médanos)

La Ramada 3126 (Entre Los Granaderos Y Manuel Oribe)

La Ramada, 3594

La Ramada, 3750

Cardeñoza 2916 Esq. Hospital Neonatal (Entre La Hierra Y Concepcion Bermejo)

Quinquela Martín 2918 Esq. Manuel Galvez (Entre Manuel Galvez Y Callet Bois)

Benito Quinquela Martín, 3130

Quinquela Martin 3294 (Esq Fray Luis Beltran (Hipermercado Libertad))

Pedro Lopez Correa Y Manuel Cardeñosa

Núñez Cabeza De Vaca, 4309

Cardeñoza 3745 (Entre Fray Luis Beltrán Y Essain)

Cardeñoza 3865 (Entre Essain Y Spilimbergo)

Pedro Clara, 4407

Pedro Clara, 4147

La Cordillera 4294 (Entre Matel De Los Rios Y Obispo Mercadillo)

La Cordillera 4568 (Entre Pizarro Y Buteler)

Cordillera 4698 (Entre Manuel Lopez Y Candonga)

Candonga, 4232

José Verdaguer, 4697

Leopoldo Buteler, 4688

Cardeñoza 4381 (Entre Gutierrez De La Concha Y Obispo Mercadillo)

Cardeñoza 4143 (Entre Martel De Los Ríos Y Obispo Clara)

Lino Spilimbergo, 4590

Los horarios y mapas de la línea 23 de colectivo están disponibles en un PDF en moovitapp.com. Utiliza [Moovit App](https://moovitapp.com/c%C3%B3rdoba-1623/lines/23/28201333/6047499/es-419?ref=2&poiType=line&customerId=4908&af_sub8=%2Findex%2Fes-419%2Fline-pdf-C%25C3%25B3rdoba-1623-774869-28201333&utm_source=line_pdf&utm_medium=organic&utm_term=Cabana%203446%20Esq.%20Sampacho%20(Entre%20Moron%20Y%20Sampacho)%E2%80%8E%E2%86%92Lino%20Spilimbergo%2C%204590) para ver los horarios de los autobuses en vivo, el horario del tren o el horario del metro y las indicaciones paso a paso para todo el transporte público en Córdoba.

[Acerca de Moovit](https://moovit.com/es/about-us-es/?utm_source=line_pdf&utm_medium=organic&utm_term=Cabana%203446%20Esq.%20Sampacho%20(Entre%20Moron%20Y%20Sampacho)%E2%80%8E%E2%86%92Lino%20Spilimbergo%2C%204590) · [Soluciones MaaS](https://moovit.com/es/maas-solutions-es/?utm_source=line_pdf&utm_medium=organic&utm_term=Cabana%203446%20Esq.%20Sampacho%20(Entre%20Moron%20Y%20Sampacho)%E2%80%8E%E2%86%92Lino%20Spilimbergo%2C%204590) · [Países incluídos](https://moovitapp.com/index/es-419/transporte_p%C3%BAblico-countries?utm_source=line_pdf&utm_medium=organic&utm_term=Cabana%203446%20Esq.%20Sampacho%20(Entre%20Moron%20Y%20Sampacho)%E2%80%8E%E2%86%92Lino%20Spilimbergo%2C%204590) · [Comunidad de Mooviters](https://editor.moovitapp.com/web/community?campaign=line_pdf&utm_source=line_pdf&utm_medium=organic&utm_term=Cabana%203446%20Esq.%20Sampacho%20(Entre%20Moron%20Y%20Sampacho)%E2%80%8E%E2%86%92Lino%20Spilimbergo%2C%204590&lang=es)

© 2023 Moovit - Todos los derechos reservados

**Mira los tiempos de llegada en tiempo real**

Web App \$ Consiguelo en el

Google Play